## **OpenOffice/LibreOffice**

## **Impress**

- [Impress Video Converter](https://extensions.openoffice.org/en/project/impress-video-converter) A plugin to convert Impress presentations to video.
- [| How to Change Bullet Colors in Impress](https://superuser.com/questions/660853/how-to-change-bullets-color-in-openoffice-impress)

From: <https://toy-robot-toy.click/dokuwiki/>- **01101011 Wiki**

Permanent link: **[https://toy-robot-toy.click/dokuwiki/computer/open\\_office\\_libreoffice?rev=1518452084](https://toy-robot-toy.click/dokuwiki/computer/open_office_libreoffice?rev=1518452084)**

Last update: **2019/02/10 01:09**

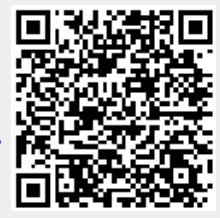